### **«Oziq-ovqat injinering uchun axborot texnologiyalar » фанининг 2018/2019 ўқув йили учун мўлжалланган СИЛЛАБУСИ (Озиқ-овқат 1-курс, 1-2 семестр)**

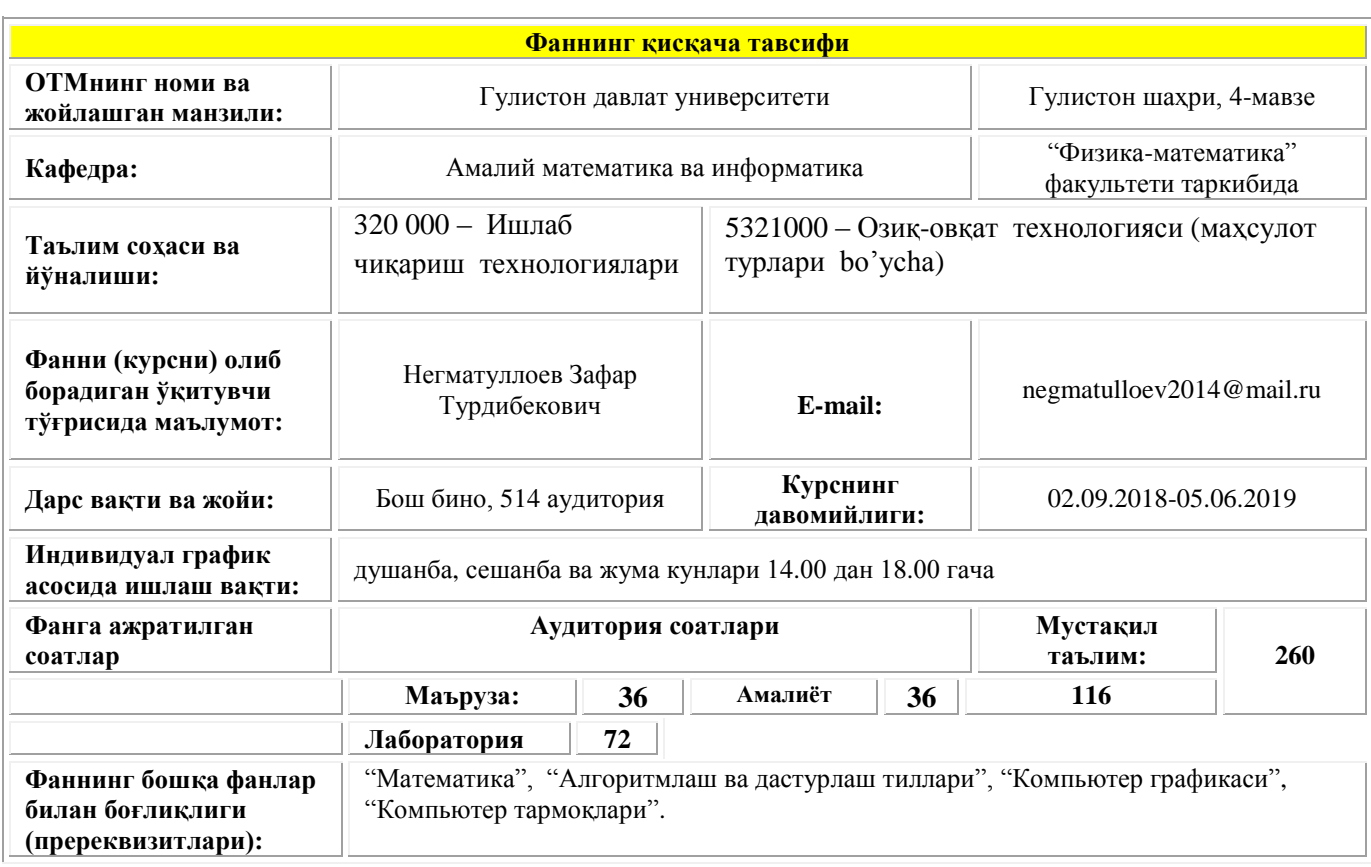

#### **I. O'quv fanining maqsadi va vazifalari**

**Fanni o'qitishdan maqsad-** Oziq-ovqat injinering uchun axborot texnologiyalarning o"ziga xos xususiyatlari va imkoniyatlarini o"rganish, axborot texnologiyalarni Oziq-ovqat texnologiyalarni turli sohalarida qo"llanilish asoslarini o"rganishdan iboratdir. Asosiy e"tibor axborot texnologiyalarini Oziq-ovqat sanoat korxonalarida texnologik jarayonlarga qo"llanilishiga qaratilgandir. Jumladan axborotni saqlash, qayta ishlash va ilmiy dunyo qarashni shakllantirish, barcha ishlab chiqarish soxalari hamda turli axborot tizimlarida kechayotgan axborot jarayonlarini roli va xarakteri to"g"risida umumiy tasavvur xosil qilishdir. Shuningdek zamonaviy dasturiy paketlar orqali eng oddiy texnologik jarayonlar muommolarini yechish haqida qisman ma"lumotga ega bo"lish.

**Fanning vazifasi-** ayniqsa talabalarga fanining mohiyati, asosiy tamoyillari, vazifalari va yangi dasturiy ta"minot va tizimlar imkoniyatlari, dasturlash asoslari, algoritmik til tuzilmasi, funksiyalari va asosiy parametrlarini o"rganish, shuningdek biror algoritmik tilning barcha imkoniyatlari, obektga mo"ljallangan dasturlash tillari hamda dunyo tajribasida qo"llanilayotgan eng zamonaviy amaliy dasturiy paketlarni o"rgatish va ishlab chiqarish soxalariga mos dastlabki vizual qarashlarni hosil qilish.

#### **Fan bo'yicha talabalarning bilimim, ko'nikma va malakalariga qo'yiladigan talablar**

"Oziq-ovqat injinering uchun axborot texnologiyalar" fanini o"zlashtirish jarayonida talaba:

- dasturlash va xisoblash texnikasi imkoniyatlaridan foydalanish ko"nikmalariga ega bo"lishi lozim.
- turli darajadagi dasturlash tillarini o"zlashtirish;
- dasturiy ta"minot va dasturlash texnologiyasini bilishi va ulardan foydalana olishi;
- ishlab chiqarish jarayonlarida axborot texnologiyalarini qo"llay bilish;
- amaliy dasturlar paketlarni bilishi va ulardan foydalana olishi.
- turli darajadagi dasturlash tillarini bilish;
- -amaliy dasturiy paketlardan foydalanishni mukammal bilish;
- -amaliy dasturlar paketlarni Oziq-ovqat injineringga qo"llashda ularni tanlay bilish;

-amaliy dasturiy paketlarni Oziq-ovqat injinering muommolari uchun qo"llash haqida ko"nikmalarga ega bo"lishi kerak.

# II. Fan bo"yicha o"tiladigan mavzular va mashg"ulot turlariga ajratilgan soatlar taqsimoti

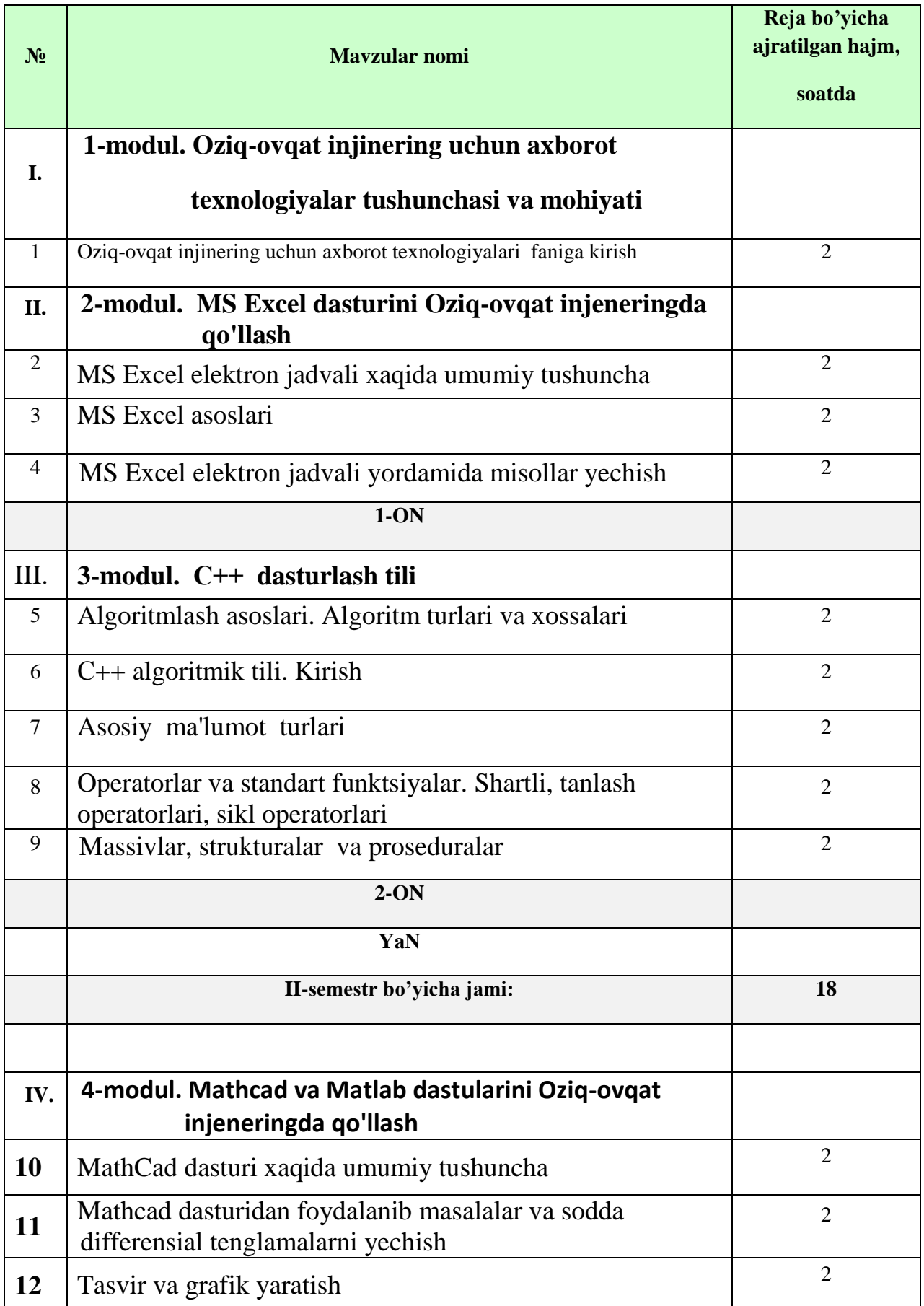

### **2.1. MA'RUZA mashg'uloti soatlarining mavzular bo'yicha taqsimlanishi:**

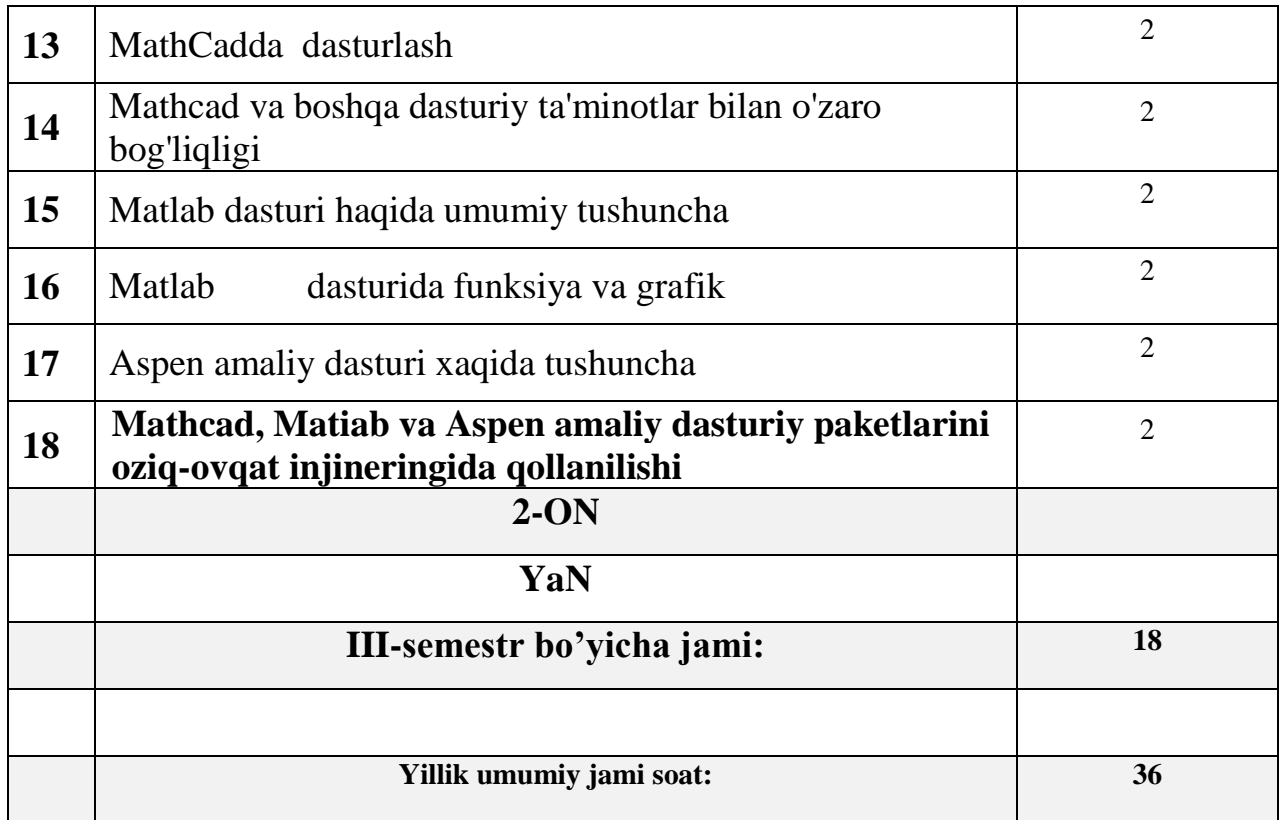

3.2. Ma"ruza mashg"ulotlari mazmuni

 *(II-semestr bo'yicha)*

# **1-modul. Oziq-ovqat injinering uchun axborot texnologiyalar tushunchasi va mohiyati.**

## **1-mavzu. Oziq-ovqat injinering uchun axborot texnologiyalari faniga kirish.**

 Oziq-ovqat injinering uchun axborot texnologiyalar tushunchasi va mohiyati. Uni vujudga kelishi va rivojlanishini asosiy bosqichlari. «Oziq-ovqat injinering uchun axborot texnologiyalar» fani va uning bugungi kundagi ahamiyati. Mamlakatda kompyuterlashtirish, ishlab chiqarishda axborot texnologiyalarni keng qo'llash va axborot kommunikatsiya texnologiyalarini rivojlantirish ushbu fanni o'qitishdaga roli va ahamiyati. Talabalarni fanga bo'lgan qiziqishini oshirish va boshqa fanlar bilan uzviy bogiiqligini tushintira olish.

# **2-modul. MS Excel dasturini Oziq-ovqat injeneringda qo'llash.**

## **2-mavzu. MS Excel elektron jadvali xaqida umumiy tushuncha.**

MS Excel elektron jadvalining ishchi oynasi, menyu bo'limlari. MS Excel elektron jadvali va listlarni boshqarish. Funksiyalar masteri bilan ishlash. Diagrammalar, grafiklar tuzish va boshqa shu kabi imkoniyatlaridan foydalanish.

# **3-mavzu. MS Excel asoslari.**

Funktsiya masteri **f<sup>x</sup>** dan foydalanib formulalar kiritish va undan foydalanish. Shuningdek trigonometrik funksiyalar (SIN, COS, TAN, ACOS, va boshqalar), statistik funksiyalar (MEAN (o'rta), AVERAGE (o'rtacha), t-test (t-sinov(), arifmetik funksiyalar (SUM, ROUND, LOG, LN), mantiqiy, (TRUE(xaqiqat), FALSE (hato) va boshqalar) va boshqalar bilan ishlash. VBA (Visual Basic For Applications) imkoniyatidan foydalanish va boshqalar.

## **4-mavzu. MS Excel elektron jadvali yordamida misollar yechish.**

MS Excelda Solver imkoniyatlarini o'rganish. Oziq-ovqat texnologiyasi masalalarini yechishda MS Excelda Solver imkoniyatlarini o'rganish. Oziq-ovqat texnologiyasi muommolarini MS Excel electron jadvalining Solver bo'limi yordamida optimallashtirish.

# **3-modul. С++ dasturlash tili.**

## **5-mavzu. Algoritmlash asoslari. Algoritm turlari va xossalari.**

Kompyuterda masalalarni yechish bosqichlari. Algoritm tushunchasi va uning xossalari. Algoritmlar turlari. Chiziqli xisoblash jarayonlarini algoritmlash. Masalalarni algoritmlash va dasturlashtirish asoslari. Algoritmlarga qo'yiladigan talablar. Algoritmlarni ta'riflash usullari. Dasturiy taminotning tarkibi va amaliy dasturlar paketi. **6-mavzu. С++ algoritmik tili. Kirish.**

Dasturlash. Kompyuter anatomiyasi, mashina kodi va dasturlash tillari , dasturlash muhiti bilan tanishish, ilk dasturni taxlil qilish, xatolar, muammoni yechish: dizayn algoritmi.

## **7-mavzu. Asosiy ma'lumot turlari.**

0'zgaruvchilar,o'zgarmaslar, arifmetik amallar, kiritish va natija, muammo yechimi va boshqalar.

# **8-mavzu. Operatorlar va standart funktsiyalar. Shartli, tanlash operatorlari,**

 **sikl operatorlari.**

If operatori, sonlarni va qatorlarni solishtirish, birdan ortiq tanlovlar, muammo yechimi: diagrammalar, biriktirilgan o'tishlar, muammo yechimi: kiruvchi ma'lumotni tasdiqlash, operatorlar va o'zgaruvchilar, tanlash-biror shart orqali jarayonga o'tish, takrorlanuvchi jarayonlarni dasturlash.

## **9-mavzu. Massivlar, strukturalar va proseduralar.**

Vector va matrisa ko'rinishidagi ma' lumotlarni massiv orqali belgilash, ro'yxat sifatidagi mamumotlarni struktura orqali ifodalash, takrorlanuvchi xisoblash jarayonlariga proseduralar yaratish.

Prosedura joriy qilish, parametrni o'tkazish, qaytish qiymatlari , qaytish qiymatlarisiz funksiyalar, muammo yechimi: qayta ishlatiladigan funksiyalar, muammo yechimi: bosqichma bosqich detallashtirish, o'zgaruvchni aniqlash maydoni va global o'zgaruvchilar, izohlar parametri, funksiyalar.

Ma"ruza mashg"ulotlari mazmuni

 *(III-semestr bo'yicha)*

# **4-modul. Mathcad va Matlab dastularini Oziq-ovqat injeneringda qo'llash.**

**10-mavzu. MathCad dasturi xaqida umumiy tushuncha.** 

MathCad dasturi ishchi oynasi, menyu bo'limlari. MathCad dasturida funksiyalar masteri bilan ishlash. Diagrammalar, ikki o'lchovli va uch o'lchovli grafiklar tuzish va boshqa shu kabi imkoniyatlaridan foydalanish.

# **11-mavzu. Mathcad dasturidan foydalanib masalalar va sodda differensial tenglamalarni yechish.**

 Maxsus funktsiyalar, turlari va ularning imkoniyatlari. Mathcad dasturining maxsus funktsiyalari imkoniyatlaridan foydalanib masalalar va sodda differensial tenglamalarni yechish.

## **12-mavzu. Tasvir va grafik yaratish.**

X-Y maydonini qutb grafigi, sirt maydoni, konturli grafik, 3D nuqtali grafik, 3D ustunli maydon va vektorlar maydoni.

## **13-mavzu. MathCadda dasturlash.**

 Dasturda o'zgaruvchi, o'zgarmaslar va ularga qiymat berish. Dasturlash funksiyalari, boshqarish strukturasi shu jumladan for va while sikl operatori funksiyasi, if- operatori hamda shu kabi boshqa funktsiya va operatorlardan foydalanish va dasturlash. Dasturlash funksiyalari, boshqarish strukturasi, function, sum, find hamda boshqa operatorlar imkoniyatlaridan foydalanish va dasturlash.

## **14-mavzu. Mathcad va boshqa dasturiy ta'minotlar bilan o'zaro bog'liqligi.**

 Mathcad dasturi imkoniyatlaridan biri boshqa dasturlar bilan o'zaro bog'liqlikda ishlashi. Misol uchun MS Excel electron jadvali, MS Word matn muxarriri va boshqa dasturlar. Bu imkoniyatni yaratib beruvchi boyruqlar, ularning vazifalari va boshqalar.

## **15-mavzu. Matlab dasturi haqida umumiy tushuncha.**

 Matlab dasturi ishchi oynasi, menyu bo'limlari. Matlab dasturida funksiyalar masteri bilan ishlash. Diagrammalar, ikki xamda uch o'lchovli grafiklar tuzish va boshqa shu kabi imkoniyatlaridan foydalanish.Oziq-ovqat injinering masalalalarini echimini topishda MatLab dasturi imkoniyatlaridan yuqori darajada foydalanish.Vektorli yoki matrisalar shaklda saqlanadigan ma'lumot hamda element nomlanishi va boshqalar.

 Matlab dasturida elementar algebraik funksiyalar, standart funksiyalar va trigonometrik funksiyalardan foydalanish. MATLAB da matematik ifodalar ustida shakl almashtirishlar. Matlabda hisoblash ishlarini bajarish. Matlab dasturida oddiy arifimetik masalalarni yechish.»

## **16-mavzu. Matlab dasturida funksiya va grafik.**

 Matlab dasturida funksiya hamda operator tushunchisi, turlari va ulardan foydalanish. MATLAB dasturida ikki va uch o'lchovli grafiklar qurish.

 Chizilgan grafiklar va grafik oynalarni loyihalash va boshqarishda grafik oyna menyu va uskunalar paneli elementlari hamda buyruqlar orqali amalga oshirish.

## **17-mavzu. Aspen amaliy dasturi xaqida tushuncha.**

 Aspen amaliy dasturi xaqida tushuncha. Aspen ishchi oynasi, menyu bo'limlari. Funksiyalar masteri bilan ishlash va boshqa shu kabi imkoniyatlaridan foydalanish.

18-mavzu. Mathcad, Matiab va Aspen amaliy dasturiy paketlarini oziq-ovqat injineringida qollanilishi.

 Oziq-ovqat texnologiyasidagi sodda masalalalarni echimini toppishda MathCad dasturdan foydalanish. MathCad dasturini Oziq-ovqat texnologiyasida qo'llab obekt haqidagi dastlabki vezual tasawurni shakllantirish. Oddiy va murakkab matematik masalalarni MathCad dasturi yordamida yechishni o'rganish. O'zgaruvchilar belgilsh, ulardan ishchi oynaning barcha joylarida foydalanish imkoniyati. Foydalanuvchi interfeysi, o'ziga xos trigonometrik, statistik va algebraik funksiyalar, uch o'lchamli grafik tasvirlarni olishni o'rganish va boshqalar.

 MATLAB dasturining m-fayl imkoniyatlaridan foydalanib Oziq-ovqat injinering masalalarini yechish, hamda boshqa buyruq va operatorlardan foydalanish.Aspen dasturining imkoniyatlaridan foydalanib Oziq-ovqat injinering masalalarini yechish, hamda buyruq va operatorlardan foydalanish.

## **Amaliy mashg'ulotlar bo'yicha ko'rsatma va tavsiyalar**

«Oziq-ovqat injinering uchun axborot texnologiyalar» fanining paydo bo'lishi. «Oziq-ovqat injinering uchun axborot texnologiyalar» faniga kirish. Algoritmlash asoslari. Algoritm turlari va xossalari. Ularning xarakteristikalari va xususiyatlari. Zamonaviy ob'ektga mo'ljallangan algoritmik tillar. Chiziqli xisoblash jarayonlarini algoritmlash. С++ algoritmik tili va unda dastur yaratish. Dasturlash muhiti bilan tanishish, ilk dasturni taxlil qilish, xatolar, muammoni yechish.Asosiy ma'lumot turlari. Dasturlash tillari imkoniyatlaridan foydalanib Oziq-ovqat injineringidagi masalalarni dasturim dmsturiash va ularni yechimini topishda qo'llash.

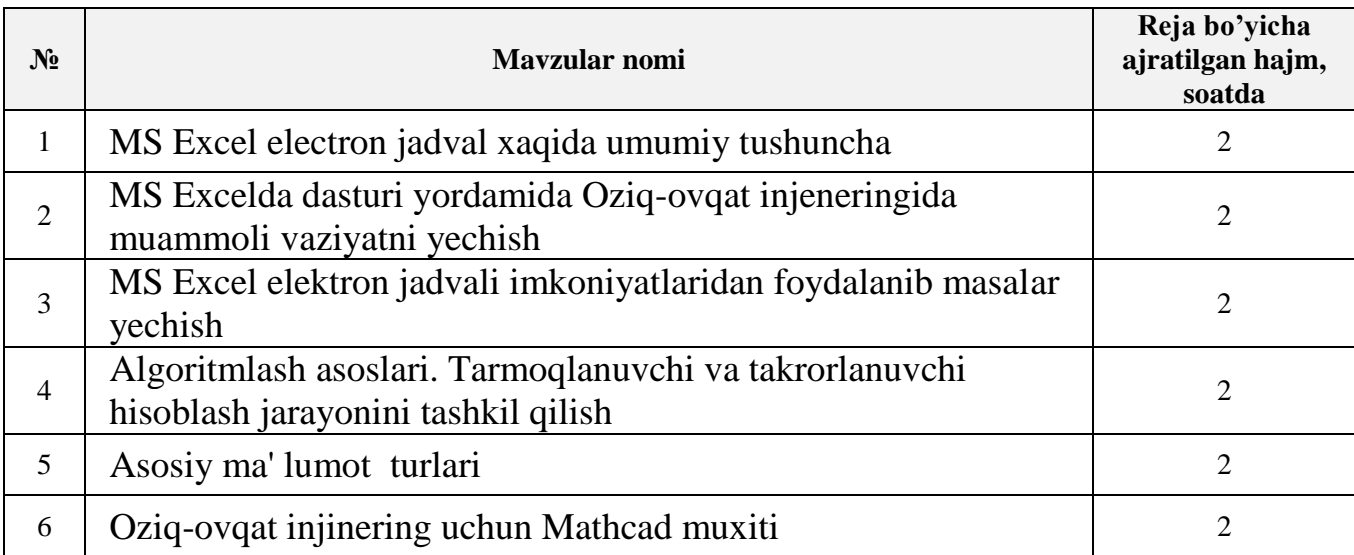

#### **3.3. AMALIY mashg'ulot soatlarining mavzular bo'yicha taqsimlanishi:**

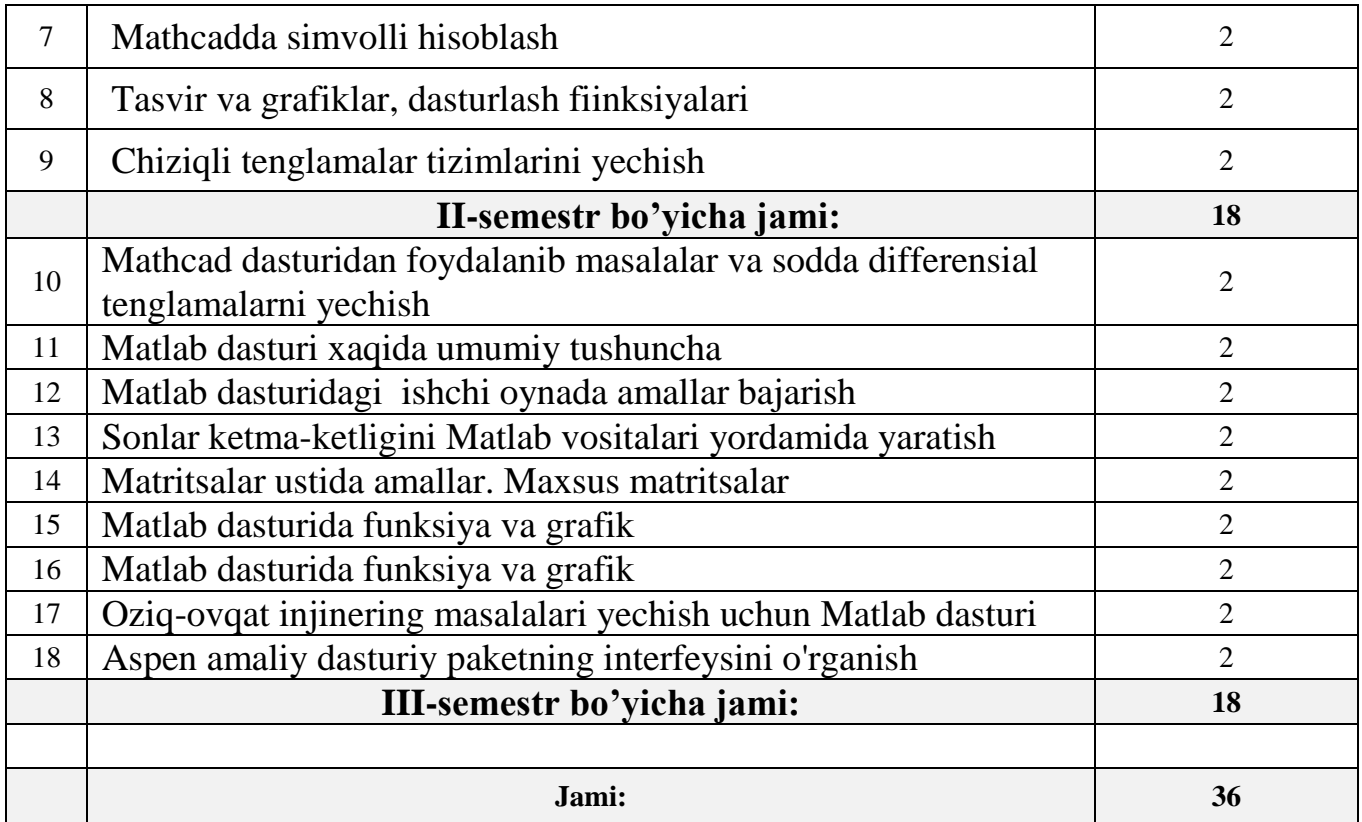

## **3.4. AMALIY MASHG'ULOTLARNI BAJARISH TARTIBI**

(II-semestr)

## **1-amaliy ish.**

- 1. MS Excel electron jadval xaqida umumiy tushuncha
- 2. MS Excelda dasturi yordamida Oziq-ovqat injeneringida muammoli vaziyatni yechish
- 3. MS Excel elektron jadvali imkoniyatlaridan foydalanib masalar yechish **2- amaliy ish.**
- 1. Algoritmlash asoslari. Tarmoqlanuvchi va takrorlanuvchi hisoblash jarayonini tashkil qilish
- 2. Asosiy ma' lumot turlari **3- amaliy ish.**
- 1. Oziq-ovqat injinering uchun Mathcad muxiti
- 2. Mathcadda simvolli hisoblash **4- amaliy ish.**
- 1. Tasvir va grafiklar, dasturlash fiinksiyalari
- 2. Chiziqli tenglamalar tizimlarini yechish.

# **AMALIY MASHG'ULOTLARNI BAJARISH TARTIBI**

(III-semestr )

## **5-amaliy ish.**

- 1. Mathcad dasturidan foydalanib masalalar va sodda differensial tenglamalarni yechish
- **6- amaliy ish.**
- 2. Matlab dasturi xaqida umumiy tushuncha

**7- amaliy ish.**

3. Matlab dasturidagi ishchi oynada amallar bajarish

**8- amaliy ish.**

4. Sonlar ketma-ketligini Matlab vositalari yordamida yaratish

**9- amaliy ish.**

5. Matritsalar ustida amallar. Maxsus matritsalar

**10- amaliy ish.**

6. Matlab dasturida funksiya va grafik

**11- amaliy ish.**

7. O ziq-ovqat injinering masalalari yechish uchun Matlab dasturi

**12- amaliy ish.**

8. Aspen amaliy dasturiy paketning interfeysini o'rganish

## **Laboratoriya mashg'ulotlari bo'yicha ko'rsatma va tavsiyalar**

«Oziq-ovqat injinering uchun axborot texnologiyalar» fanining paydo bo'lishi. «Oziq-ovqat injinering uchun axborot texnologiyalar» faniga kirish. Algoritmlash asoslari. Algoritm turlari va xossalari. Chiziqli xisoblash jarayonlarini algoritmlash. С++ algoritmik tili va unda dastur yaratish. Dasturlash muhiti bilan tanishish, ilk dasturni taxlil qilish, xatolar, muammoni yechish.Asosiy ma'lumot turlari. Dasturlash tillari imkoniyatlaridan foydalanib Oziq-ovqat injineringidagi masalalarini yechimini laboratoriya ishlari yordamida bajarish.

MS Excel dastur imkoniyatlaridan foydalanib sodda Oziq-ovqat injinering masalalarini yechishga qo'llash. MathCad va MatLab dasturlari imkoniyatlaridan foydalanib Oziq-ovqat injinering muommolarga qo'llab laboratoriya ishlarini bajarish. Laboratoriya ishlari davomida Oziq-ovqat injineringdagi mavjud sodda masalalarni optemallashtirishda MS Excel elektron jadvalining Solver bo'limidan foydalanish.

MatLab va MathCad amaliy dasturiy paketlarini vazifalari va ularning imkoniyatlarini Oziq-ovqat injineringi muommolarini yechishga qo'llash. Yuqoridagi dasturlarda ishlash va ularning imkoniyatlaridan foydalanib Oziq-ovqat va boshqa soxalardagi mavjud masalalarni laboratoriya ishlari orqali amalga oshirish.

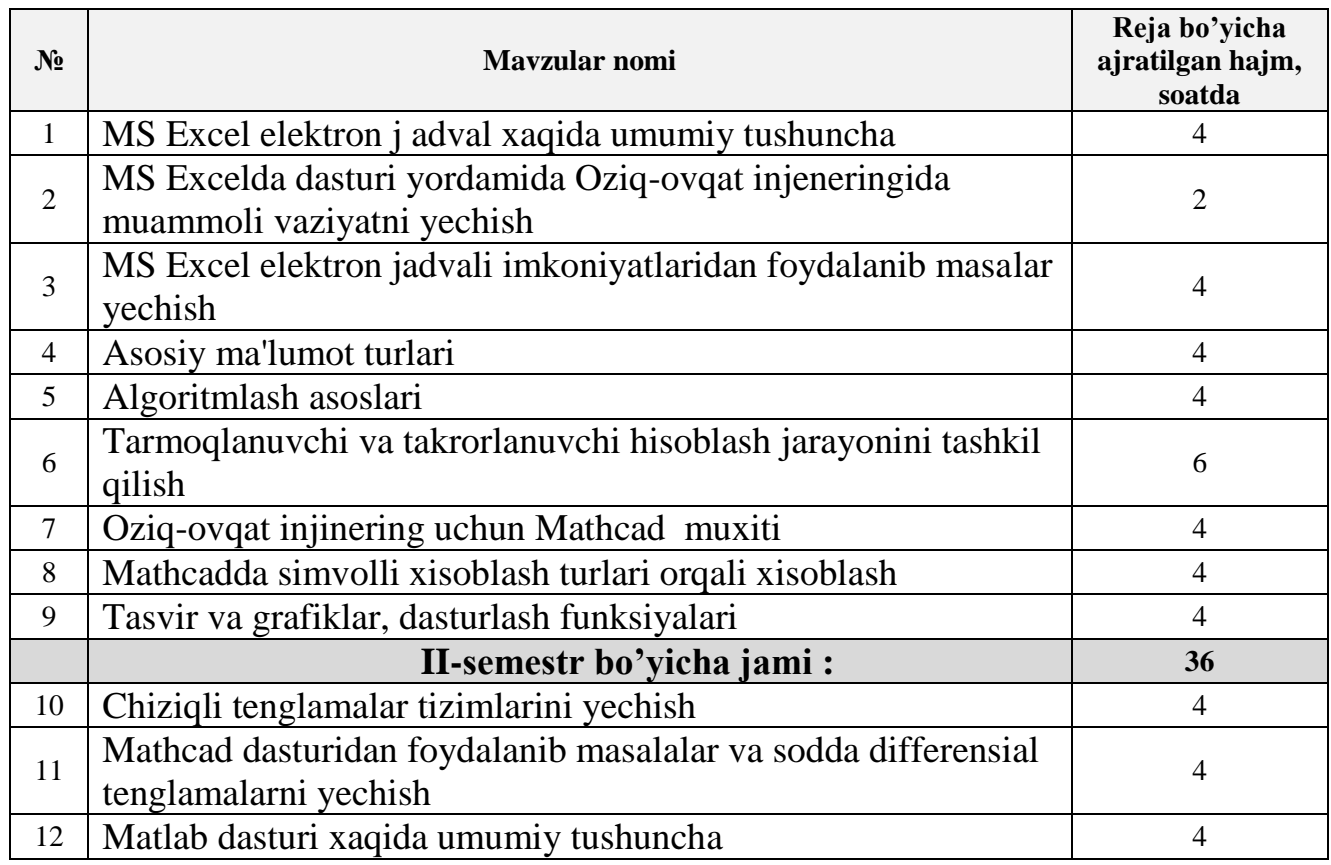

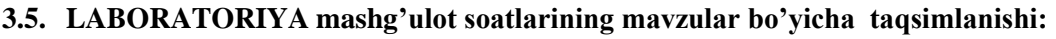

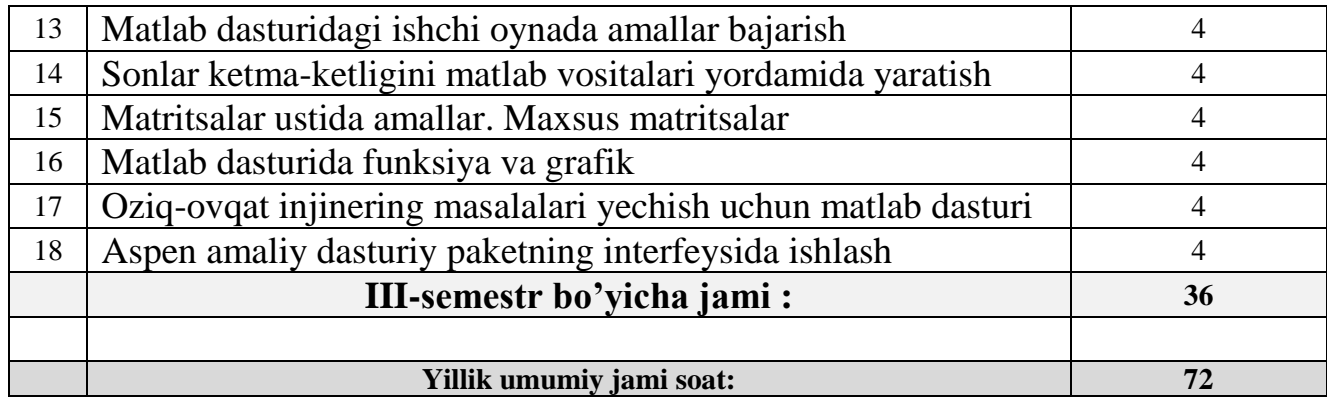